### **Computer Science Paper 1 (Theory) Part I**

While working questions in this part, indicate briefly your working and reasoning wherever required.

## **Question 1.**

a) Using truth table, verify the following expression:

 $X + (Y + Z) = (X + Y) + Z$ Also state the law.

b) Given,  $F(X, Y, Z) = (X' + Y')$ .  $(Y + Z')$ 

write the function in canonical product of sum form.

- c) Draw the truth table and logic circuit for a 2 input XNOR gate.
- d) Find the complement of the following expression:

 $X' + XY'$ 

e) If  $(X \rightarrow Y)$  then write its:

i) Converse

ii) Contra positive

 **[ 2 x 5 = 10]**

## **Question 2.**

- a) Differentiate between the keyword extends and implements.
- b) State how a binary tree is a recursive data structure.
- c) A matrix B[10][7] is stored in the memory with each element requiring 2 bytes of storage. If the Base address at B[x][1] is 1012 and the address B[7][3] is 1060, determine the value x where the matrix is stored in column major wise.
- d) Convert the following infix notation into its postfix form:
	- $A + ((B + C) + (D + E) * F) / G$
- e) What is a constructor? State one difference between a constructor and any other member function of a class.

**[ 2 x 5 = 10]**

## **Question 3.**

a) The following function is a part of some class which computes and sorts an array arr[] in ascending order using the bubble sort technique. There are some places in the code marked by ?1?, ?2?, ?3?, ?4?, ?5? which must be replaced by a statement/ expression so that the function works properly:

```
class Trial 
{ 
void bubblesort(intarr[]) 
 { 
inti,j,k,tmp; 
for(i=0;?1?;i++) 
    { 
for(j=0;?2?;j++) 
      { 
if(arr[j]>?3?) 
        { 
tmp=arr[j]; 
           ?4?=arr[j+1]; 
arr[j+1]=?5?; 
         } 
       } 
     } 
   } 
    i) What is the expression or statement at ?1? 
    ii) What is the expression or statement at ?2? 
    iii) What is the expression or statement at ?3? 
    iv) What is the expression or statement at ?4?
```
v) What is the expression or statement at ?5?

# **[ 1 x 5 = 5 ]**

b) The following function witty() is a part of some class. What will be the output of the function witty() when the value of n is "SCIENCE" and the value of p is 5. Show the dry run/ working: class Trial1

```
{ 
public void witty(String n, int p) 
 { 
if(p<0)System.out.println(""); 
else 
    { 
System.out.println(n.charAt(p)+"."); 
witty(n,p-1); 
System.out.print(n.charAt(p)); 
      } 
  }
```

```
}
```
**[ 5 ]** 

#### **Part II**

# **Answer seven questions in this part, choosing three questions from Section A, two from Section B and two from Section C.**

### **Section A**

## **Answer any three questions**

### **Question 4.**

a) Given the Boolean function  $F(A,B,C,D) = \sum (4,6,7,10,11,12,14,15)$ 

- i) Reduce the above expression by using 4 variable K- map, showing the various groups ( i.e. octals, quads and pairs).
- ii) Draw the logic gate diagram of the reduced expression. Assume that the variables and their complements are available as inputs.

**[ 4 + 1 = 5 ]**

- b) Given the Boolean function  $F(P,Q,R,S) = \pi(0,5,7,8,10,12,13,14,15)$ 
	- i) Reduce the above expression by using 4 variable K- map, showing the various groups ( i.e. octals, quads and pairs).
	- ii) Draw the logic gate diagram of the reduced expression. Assume that the variables and their complements are available as inputs.

**[ 4 + 1 = 5 ]**

## **Question 5.**

The principal of a school intends to select students for admission to Class XI on the following criteria:

- Student is of the same school and has passed the Class X Board Examination with more than 60% marks.
	- OR
- Student is of the same school, has passed the Class X Board Examination with less than 60% marks but has taken active part in co-curricular activities. OR
- Student is not from the same school but has either passed the Class X board Examination with more than 60% marks or has participated in Sports at the national level.

The inputs are :

## INPUTS

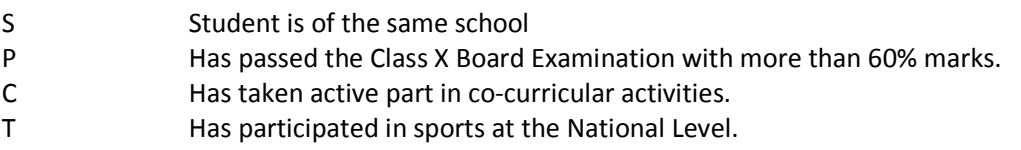

## Output :-

X – Denotes admission status [ 1 indicates granted and 0 indicates refused in all the cases.]

- a) Draw the truth table for the inputs and outputs given above and write the SOP expression.
- b) Reduce X(S,P,C,T) using Karnaugh's map. Draw the logic gate diagram for the reduced SOP expression for X(S,P,C,T) using AND and OR gate. You may use gates with two or more inputs. Assume that the variable and their complements are available as inputs.

**[ 5 x 2 = 10]** 

## **Question 6.**

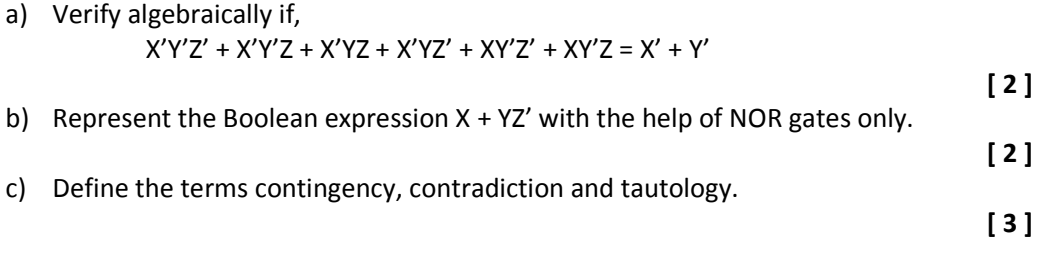

d) Consider the following truth table where A and B are two inputs and X is the output:

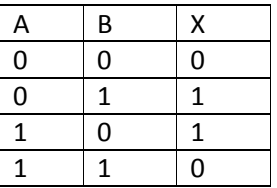

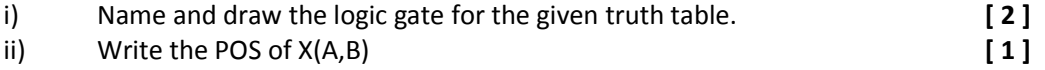

## **Question 7.**

a) Define multiplexer and state one of its uses. Draw the logic gate diagram for 4:1Multiplexer. **[ 4 ]**

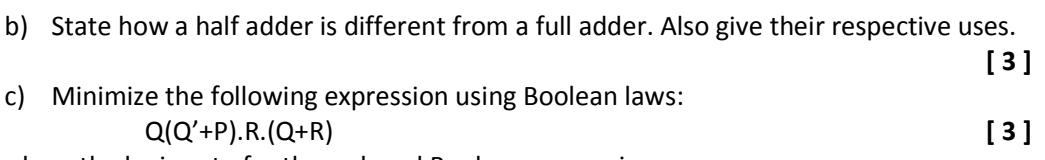

Also draw the logic gate for the reduced Boolean expression.

### **Section B**

#### Answer any 2 questions.

Each program should be written in such a way that it clearly depicts the logic of the problem. This can be achieved by using mnemonic names and comments in the program.

### **Question 8.**

A class Combine contains an array of integers which combines two arrays into a single array including the duplicate elements, if any, and sorts the combined array. Some of the members of the class are given below:

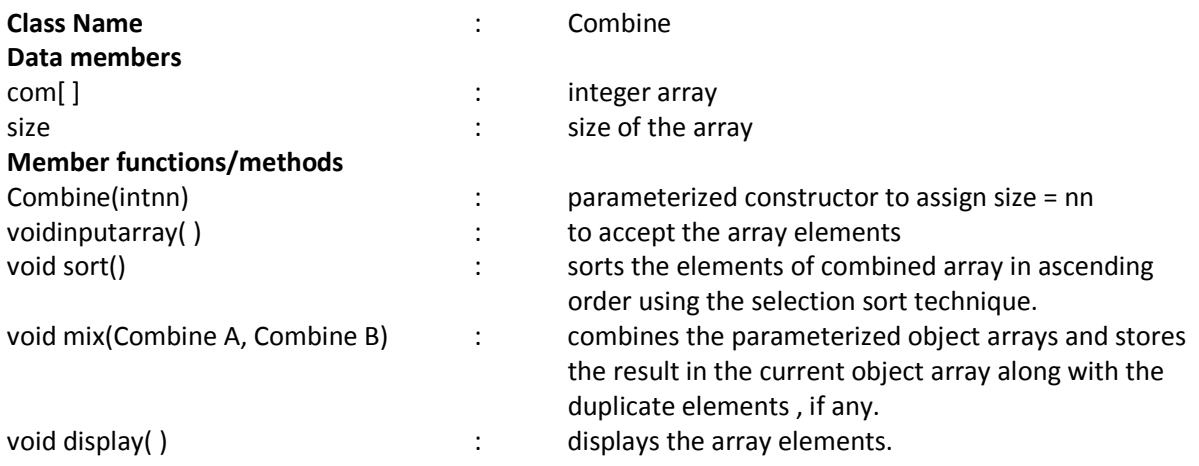

Specify the class Combine giving details of the constructor(int ), void inputarray( ), void sort(), void mix(Combine, Combine) and void display( ). Also define the main function to create an object and call the methods accordingly to enable the task.

**[ 10 ]** 

## **Question 9.**

Design a class VowelWord to accept a sentence and calculate the frequency of words that begin with a vowel. The words in the input string are separated by a single blank space and terminated by a full stop. The description of the class is given below:

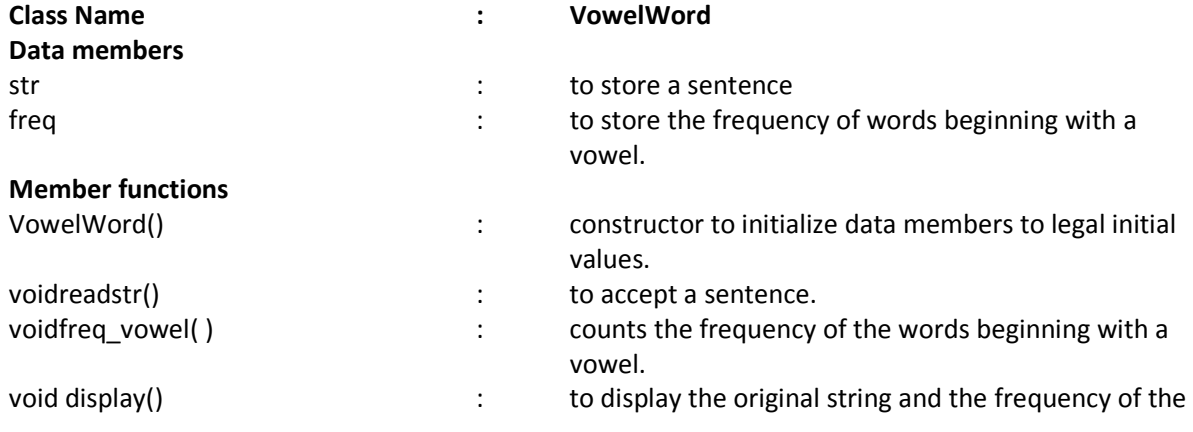

#### words that begin with a vowel.

Specify the class VowelWord giving details of the constructor( ), void readstr(), void freq\_vowel() and void display(). Also defing the main function to create an object and call the methods accordingly to enable the task.

**[ 10 ]** 

#### **Question 10.**

A happy number is a number in which the eventual sum of the square of the digits of the number is equal to 1.

Example :

28 =  $(2)^2 + (8)^2 = 4 + 64 = 68$ 68 =  $(6)^2 + (8)^2 = 36 + 64 = 100$ 100 =  $(1)^2 + (0)^2 + (0)^2 = 1 + 0 + 0 = 1$ 

Hence 28 is a happy number. Example :

 $12 = (1)^{2} + (2)^{2} = 1 + 4 = 5$ 

Hence 12 is not a happy number.

Design a class Happy to check if a given number is a happy number. Some of the members of the class are given below:

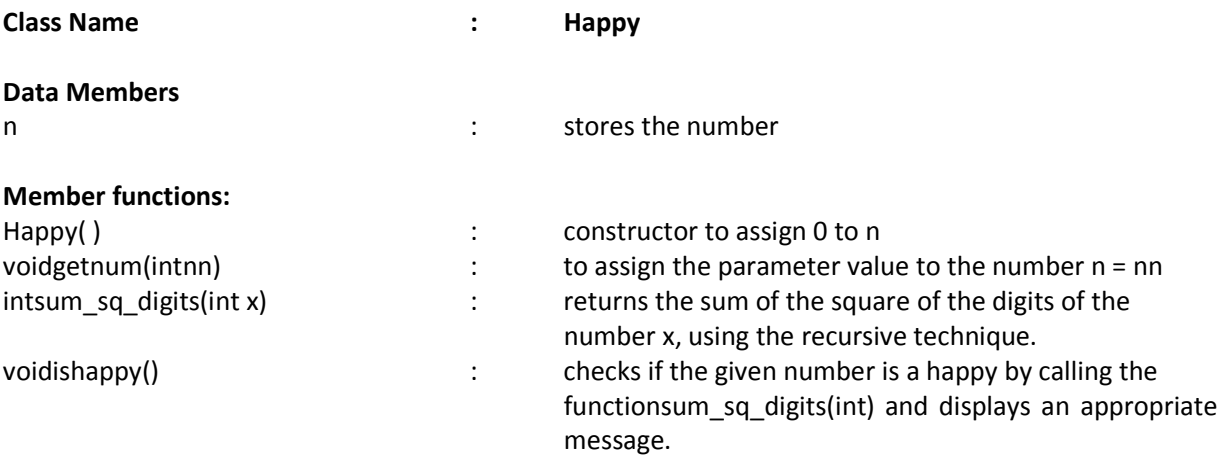

Specify the class Happy giving details of the constructor( ), void getnum( int), intsum\_sq\_digits(int) and void ishappy(). Also define a main function to create an object and call the methods to check for a happy number.

### **Section C**

#### **Answer any 2 questions**.

Each program/algorithm should be written in such a way that it clearly depicts the logic of the problem step wise. This can also be achieved by suing pseudo codes.

(Flowcharts are not required)

#### **The programs must be written in Java.**

## **The algorithm must be written in general standard form wherever required.**

### **Question 11.**

Link is an entity which can hold a maximum of 100 integers. Link enables the user to add elements from the rear end and remove integers from the front end of the entity. Define a class Link with the following details:

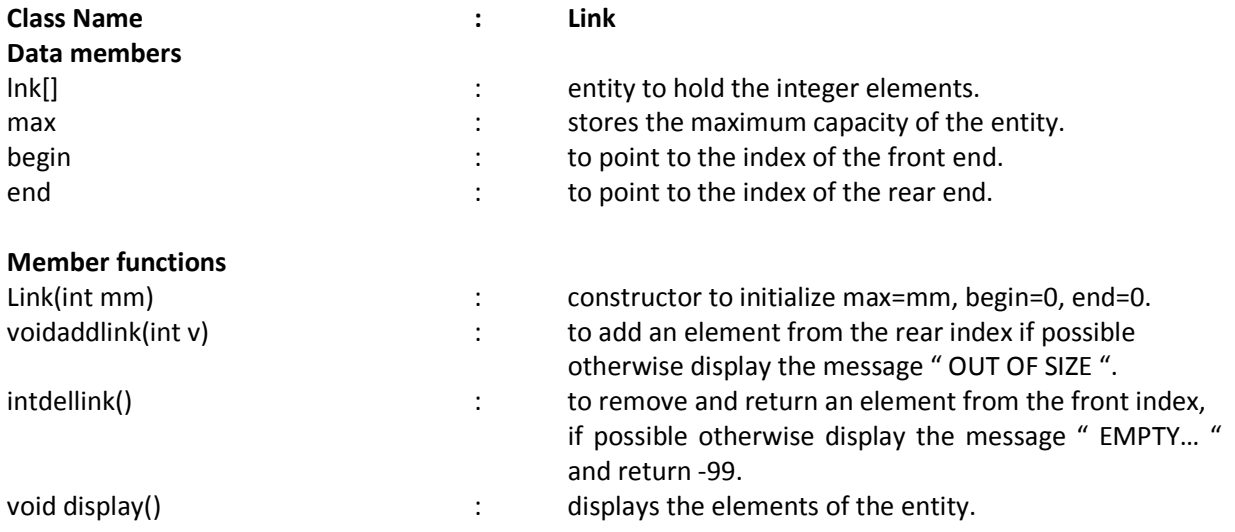

a) Specify the class Link giving details of the constructor(int ), void addlink(int ), intdellink() and void display().

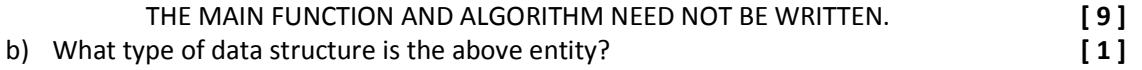

#### **Question 12.**

A super class Detail has been defined to store the details of a customer. Define a sub class Bill to compute the monthly telephone charge of the customer as per the chart given below:

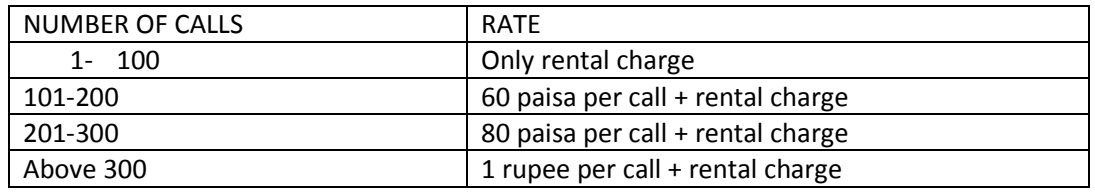

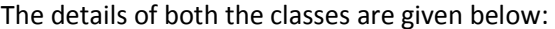

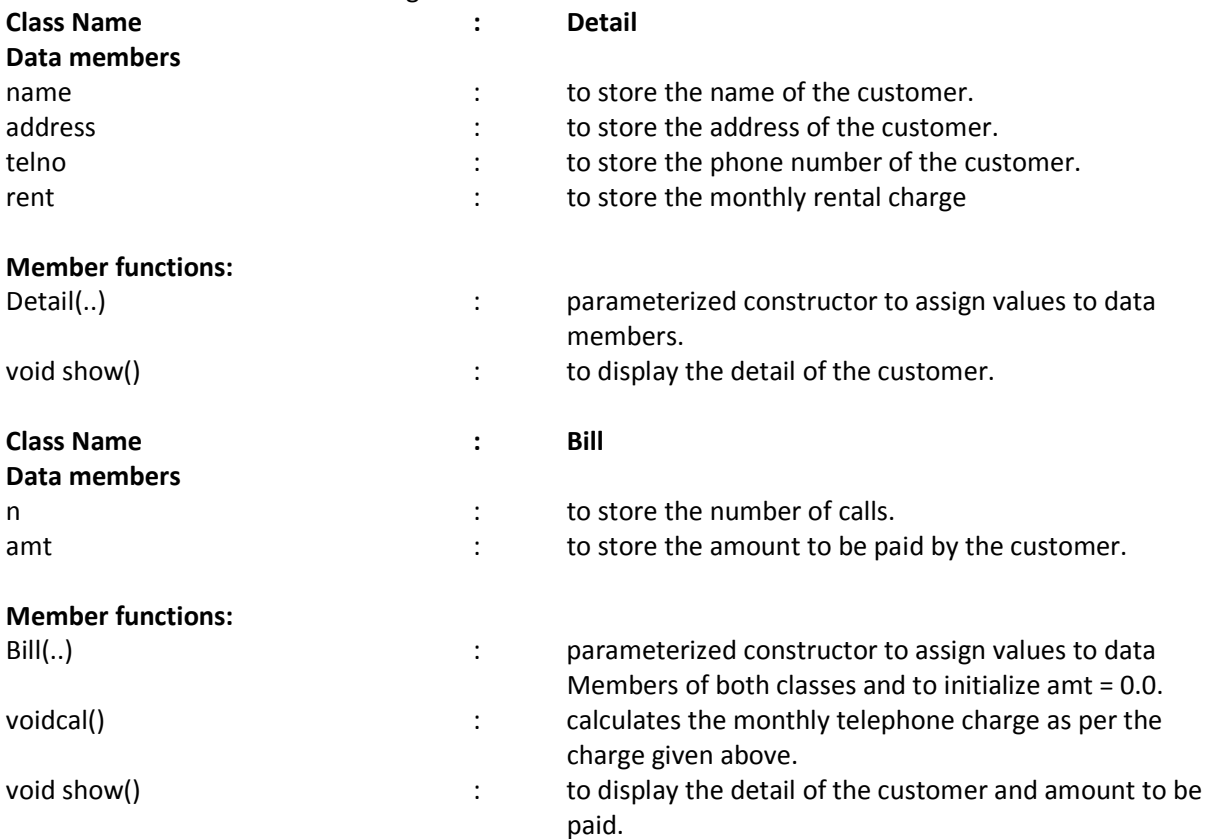

Specify the class Detail giving details of the constructor( ) and void show(). Uisng the concept of inheritance, specify the class Bill giving details of the constructor( ), void cal() and void show().

THE MAIN FUNCTION AND ALGORITHM NEED NOT BE WRITTEN.

**[ 10 ]** 

## **Question 13.**

- a) A linked list is formed from the objects of the class,
	- class node int p; String n; node next;
	- }

{

Write an algorithm or a method to search for a name and display the contents of the node. The method declaration is given below:

void search(node start, String b)

**[ 4 ]** 

b) Answer the following from the diagram of the binary tree given below:

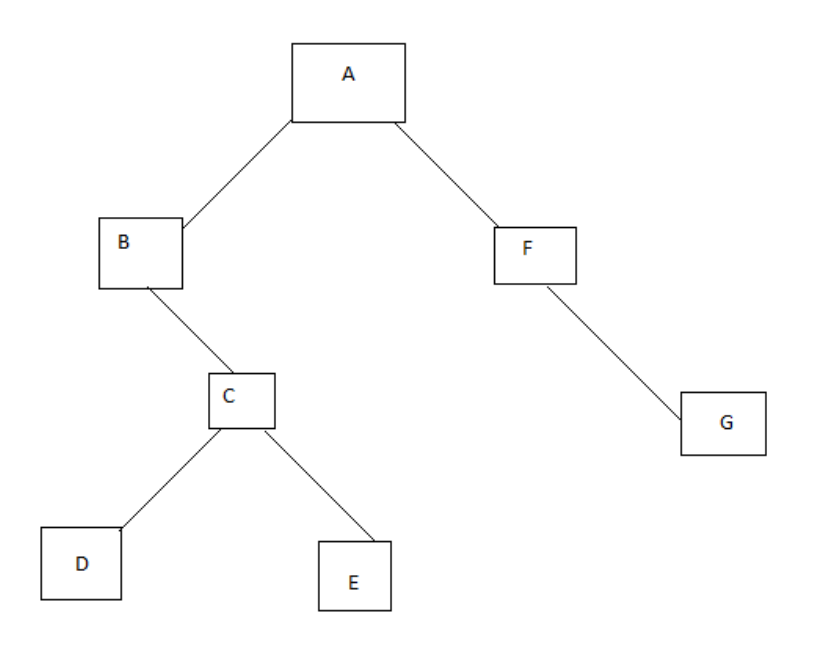

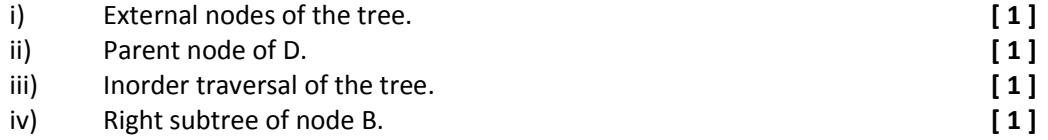